# imagine

#### **DscoopPhoenix**

MARCH 1 - 4, 2017 · PHOENIX, AZ, USA

Idea Exchange Speaker Orientation

#### **Agenda**

- DscoopPhoenix Overview
- Imagination WonderLab
- DscoopPhoenix App
- Speaker Check-in
- Room Set-Up/Room Monitors
- Before, During, and After Your Session
- Session Changes/Cancellations/Substitutions
- Presentation Materials
- Q&A

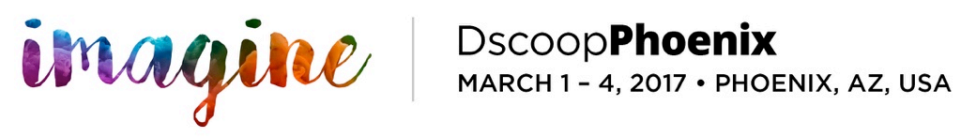

#### **Dscoop Daily Breakdown**

- Wednesday March  $1<sup>st</sup>$  ASU site visit– Deep dive Sessions Partner sessions  $-$  Keynote Billy Beane  $-$  Charity Event
- Thursday March  $2^{nd}$  Keynote John Foley Education sessions Keynote Doug Lipp – Reception in the Imagine Technology Showcase
- Friday March  $3^{rd}$  Keynote, DigiWrap (Shark tank) Education Sessions Imagination WonderLab open  $(12:00 - 5:00 \text{pm}) - \text{Dscoop Party}$

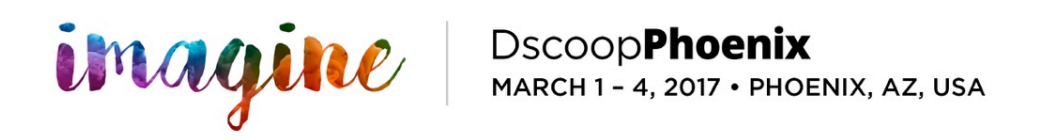

## **DscoopPhoenix Education Overview**

- Over 70 breakout Sessions and 34 Sessions in the Imagination WonderLab
- Networking Opportunities
- Imagine Technology Showcase
- Keynotes Billy Bean, John Foley, Doug Lipp, and Jim Belushi (playing the Dscoop Celebration Party)

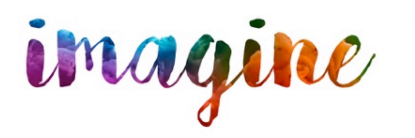

# **Imagination WonderLab**

- Going to be right next to the Imagine Technology Showcase (North Hall A)
- Grand unveiling will be Friday 3/3 at noon
- 6 theaters simultaneously running Business, Operations, Marketing, Technology, Creator Circle 1, Creator Circle  $2$  – Each Theater has its own Moderator
- Speaker Check in Table  $-$  Map and schedule
- Idea Exchange sessions 20 minute presentation with a 10 minute  $Q/A$
- These sessions are designed to be interactive, highly participatory, and encourage networking among attendees
- The moderator should do an introduction and have questions ready about the session to kick start the discussion
- The moderator will be watching time this runs on a tight schedule, if the attendees want to continue the discussion, they will head to the Disruptors bar

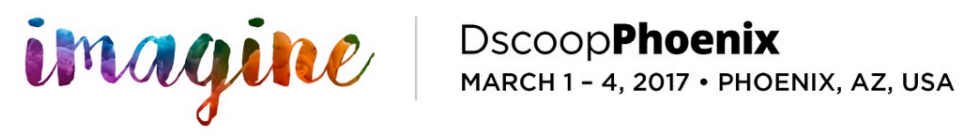

# **Get the App**

- Please visit the DscoopPhoenix website to get the app: http://dscoopphoenix.org/mydscoop
- Check your session title, abstract, bio, time and date
- Market your session on the Social Feed
- Session Evaluations
	- Completed by attendees in the App
	- Link will be available in the session record
	- Please encourage all attendees to fill it out  $-$  highly important
- Onsite App Assistance Kiosk

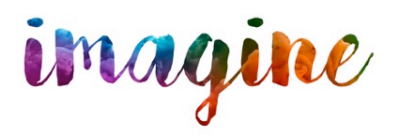

imagine Secoop**Phoenix**<br>MAGILE MARCH1-4, 2017 · PHOENIX, AZ, USA

## **Speaker Check-in**

- Make sure you have received a conference badge
- Be at North Hall A 45 minutes before your session
- Make sure you have checked-in at the speaker checkin table
- If you want to meet your moderator face to face, do so at from 12:00pm till 1:00pm

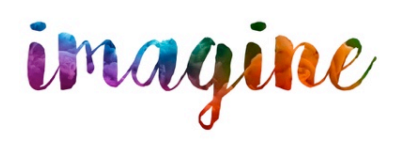

MARCH 1-4, 2017 · PHOENIX, AZ, USA

#### **Theater Set-up**

- Equipment Provided
	- Projector and VGA cord
	- Screen (or monitor)
	- Wireless Lav and In-line Podium Mic
	- Sound for any audio in presentation
	- Wireless Internet Access (For all attendees)
	- PC Laptop Computer
	- Small stage and podium

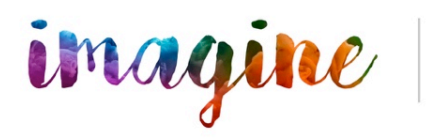

#### **Room Monitors**

- Manage wireless mics
- Conduct headcounts
- Pre and Post rooms checks
- Assist with any room issues
- Answer questions

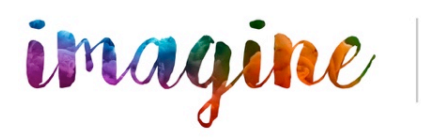

#### **After Your Session**

- Make sure you exit on time
- Head to the Disruptors Bar see if any of your attendees have any more questions
- Check the MyDscoop App and see if there are any attendee questions
- Happy Hour Starts at 4pm in Hall A Enjoy!

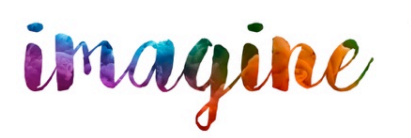

#### **Presentation (PowerPoint)**

- Email it to mjones@dscoop.com
- Bring it on a flash drive and store it on a cloud drive (to be safe)
- A PDF will be available to attendees via the mobile app

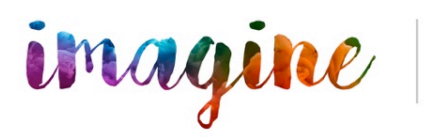

## **Cancellations & Substitutions**

- Notify Mike Jones immediately (310) 489-4817
- Submit a substitute presenter if you can
- Failure to notify us by phone will result in a one year ban from Dscoop
- Make sure to contact your hotel if you are delayed so they don't give away your room

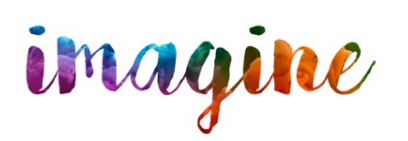

MARCH 1 - 4, 2017 · PHOENIX, AZ, USA

#### **Summary**

- Everyone should confirm they are registered for the conference
- Get the MyDscoop App Double check, session, title, abstract, and bio
- Check-in at Onsite registration before arrival
- Arrive 45 minutes to Hall A before your session (or at noon if you want to meet your moderator)
- Start and end session on time (30 mins)
- Remind attendees to complete the session evaluations via the app and head to the Disrupters Bar to continue the conversation
- Don't forget VGA ports, adapters, cords, video files, and PPT
- Questions or Issues, contact Mike Jones (310) 489-4817

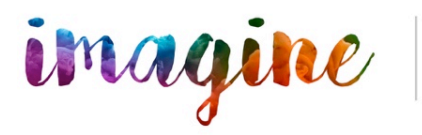